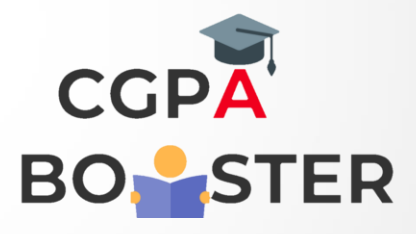

/\* C++ Program for Enter Patient details using Inheritance \*/

```
#include <iostream> 
using namespace std;
const int LEN = 80; 
class doctor 
{ 
     private: 
              char name[LEN]; 
              char degree[LEN]; 
     public: 
              void getedu() 
              { 
                cout<<"Enter the Doctor Name : ";
```
 cin>> name; cout<<"Enter Doctorate Degree : "; cin>>degree;

}

void showedu()

```
 {
```
cout<<"\nDoctor Name : "<<name; cout<<"\nDoctorate Degree : "<<degree;

};

}

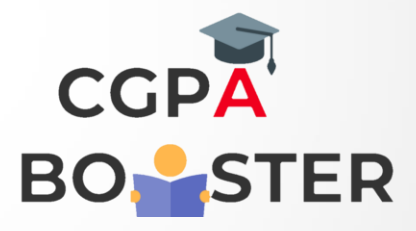

#### class patient

{

```
 private: 
            char name[LEN]; 
            char number [LEN]; 
 public: 
          void getdata() 
           { 
             cout<<"\nEnter Patient Name : ";
              cin>>name; 
              cout<<"\nEnter Bed Number : "; 
              cin>>number; 
           } 
           void showdata()
```
{

cout<<"\nPatient Name : "<< name; cout<<"\nBed Number : "<< number;

};

}

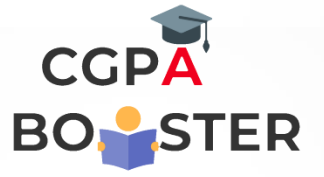

class department

{

```
private: 
       char ward [LEN] ; 
     public: 
              void getdata() 
               { 
                  cout<<"\nEnter Ward Name : "; 
                  cin>>ward; 
 } 
              void showdata() 
               {
```
cout<<"\nWard Name : "<<ward;

```
 }
```
};

```
class amount
```
{

private:

int dues;

patient pat;

doctor doc;

department dept;

public:

void getdata()

## $\left\{ \begin{array}{ccc} 0 & 0 & 0 \\ 0 & 0 & 0 \\ 0 & 0 & 0 \\ 0 & 0 & 0 \\ 0 & 0 & 0 \\ 0 & 0 & 0 \\ 0 & 0 & 0 \\ 0 & 0 & 0 \\ 0 & 0 & 0 \\ 0 & 0 & 0 \\ 0 & 0 & 0 \\ 0 & 0 & 0 \\ 0 & 0 & 0 \\ 0 & 0 & 0 & 0 \\ 0 & 0 & 0 & 0 \\ 0 & 0 & 0 & 0 \\ 0 & 0 & 0 & 0 & 0 \\ 0 & 0 & 0 & 0 & 0 \\ 0 & 0 & 0 & 0 & 0 \\ 0 & 0 & 0 & 0$

```
 pat.getdata(); 
 dept.getdata(); 
 doc.getedu(); 
 cout<<"Enter Dues of Patient : "; 
 cin>>dues; };
```
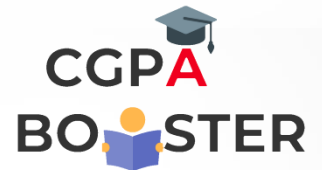

## }void showdata()

 $\{$  pat.showdata(); dept.showdata(); doc.showedu(); cout<<"\nTotal Dues of Patient : "<<dues; }

};

### int main()

## {

amount a1;

```
 cout<<"\nEnter Data "; 
 a1.getdata(); 
cout<<"\nInserted Data is : \n";
 a1.showdata(); 
 return 0;
```
}